## Informatik für Mathematiker und Physiker HS15

# Exercise Sheet 12

Submission deadline: 15:15 - Tuesday 8th December, 2015

Course URL: <http://lec.inf.ethz.ch/ifmp/2015/>

## Assignment 1 (4 points)

Explain each of the following concepts in your own words. Your explanations shall include the concepts provided in brackets. A possible answer to subtask e) is already provided as an example.

- a) class (struct, public, private)
- b) constructor (overload, default-constructor, conversion)
- c) copy-constructor (operator=, dynamic data type)
- d) destructor (dynamic data type)
- e) new (delete, pointer, dynamic data type)

For example e): new is used to dynamically allocate memory (i.e. the amount is only known when the program is running). dynamic data types - which can dynamically expand and shrink - depend on this dynamic memory allocation. new exists in a version for single elements (new int (3) for example) and a version for ranges ( $new int[n]$  for example). Both have in common that they return pointers to the allocated space (the first element of it in the case of ranges). When the space is no longer required it must be explicitly deleted using delete for single elements and delete [] for ranges.

### Assignment 2 (4 points)

In this exercise we will implement operations for  $2 \times 2$  matrices with elements of type double. Again try to reuse as much code as possible.

- a) Implement a class Matrix to represent  $2 \times 2$  matrices with entries of type double.
- b) Implement the following matrix operations for your class: matrix addition, matrix multiplication, and scalar multiplication (scalar of type double) for matrices.
- c) Implement operator>> and operator<< for your Matrix type. The following format shall be used:

$$
\begin{pmatrix} a & b \\ c & d \end{pmatrix}
$$
 as  $a b c d$ 

- d) Implement a member function det to compute the determinant of matrices.
- e) Implement a main function for your program which reads two matrices A and B, and a factor  $\in$  of type double from the user. Your program should then output  $A+B$ ,  $A*B$ ,  $C*A$ ,  $B*C$ , and  $A$ .det().

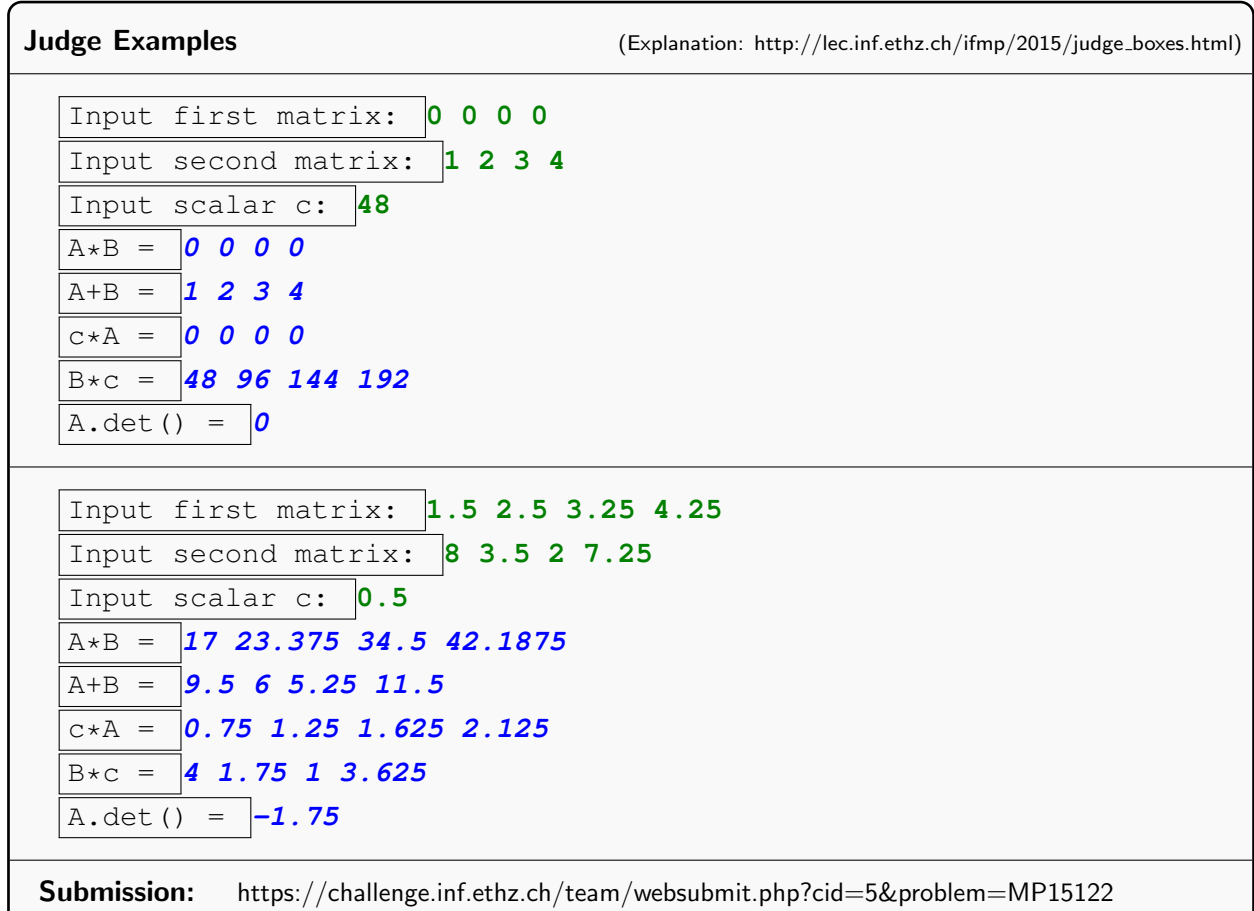

#### Assignment 3 (4 points)

The deadline of this exercise is expanded by another week.

In this exercise we ask you to implement a class ifmp: : vector for type int that provides similar functionality as std::vector<int>, at least as far as dynamic memory management is concerned. Internally, the class std::vector uses dynamically allocated arrays to store the elements. Like for normal arrays, the elements are stored in contiguous locations in the memory. This allows for efficient access of the elements with pointer arithmetic.

The class std::vector can not only allocate memory of arbitrary size at the moment it is created, but it can also dynamically change its size. For instance, you can add an element e to the end of the vector with the function  $push\_back(e)$ , and the size increases by 1. To add an element at the end of a vector of size  $s$ , it is not enough to simply reserve some memory for this single element and store it there. The memory occupied by the vector might not be contiguous. Instead you will have to reserve a larger range in memory and copy over the entire vector to the new range. It would be a wise decision at this point to reserve a range which is larger by more than one element (good choice is: larger by a factor of 2, i.e.  $2s$  elements) and hide the additional elements from the user. This way, later push\_back

calls can simply write into these spare elements instead of having to copy over the entire vector to a larger range each time push\_back is called.

Download the file vector template.cpp from the website and implement the member functions of ifmp::vector. Of course you are not allowed to use any data structure from the Standard Library that already provides dynamic memory allocation, but you should call new and delete directly.

Note: The class ifmp::vector stores three pointers: [begin\_, end\_of\_memory\_) denotes the range of allocated memory, and (end\_of\_memory\_-begin\_) is called the *capacity* of the vector. [begin\_, end\_) denotes the range of used memory by the elements of the vector, and (end\_-begin\_) is called the size of the vector. The following illustration depicts the pointer layout. (The name end\_of\_memory\_ is shortened to eom\_.)

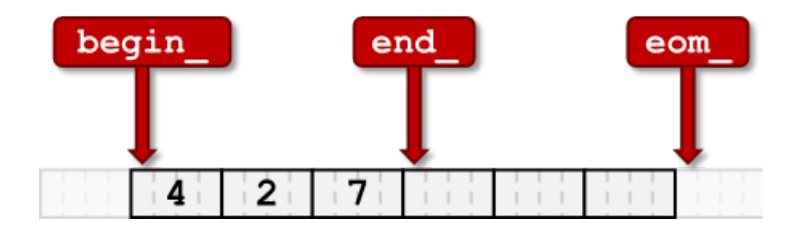

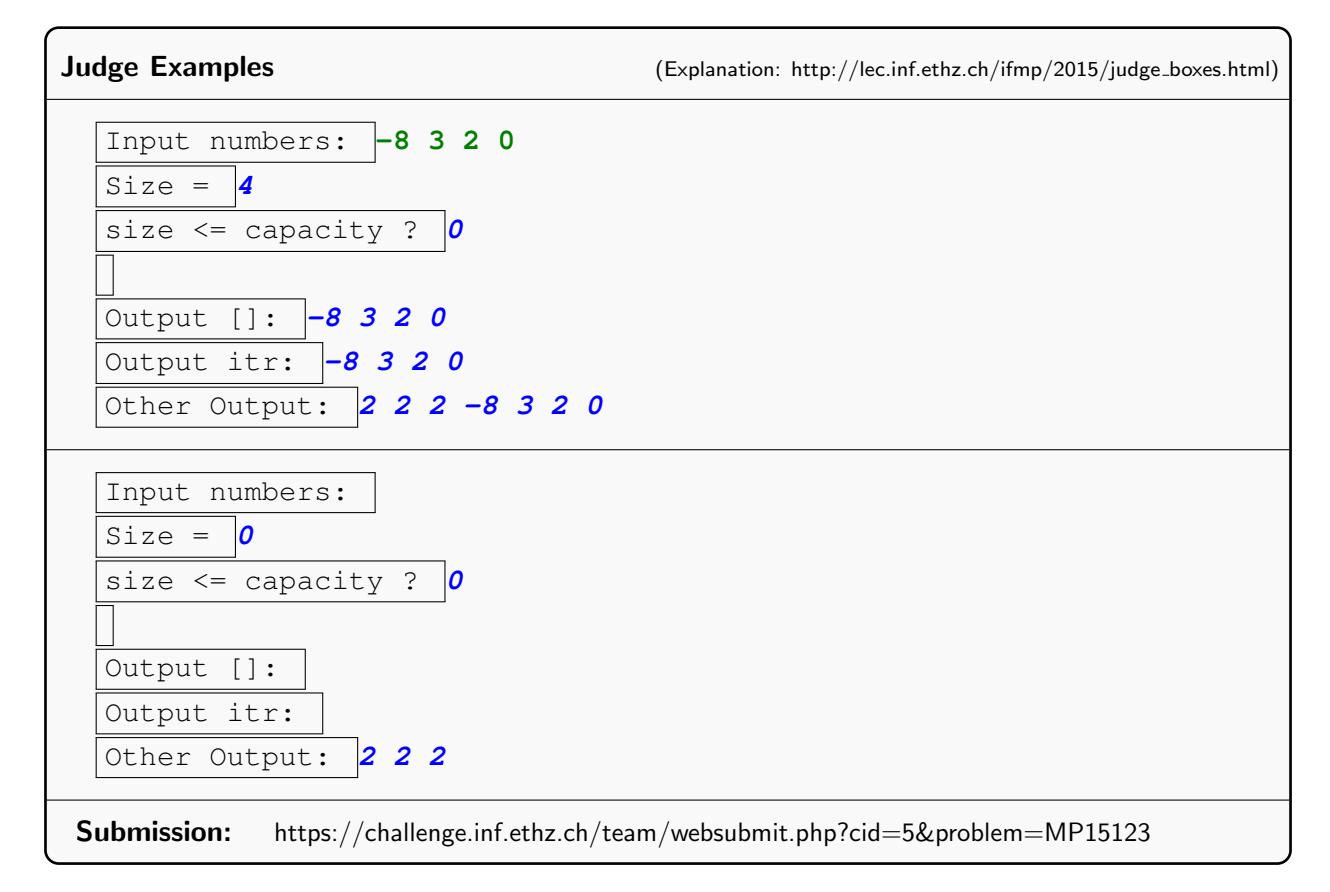

### Challenge – Skript-Aufgabe 149 (8 points)

Do you dream of creating virtual reality? This challenge is the easiest way to get you started! You will visualize and rotate a three-dimensional object, using the graphics library built into the VirtualBox. And since it's virtual, you are free to add an endless list of cool features (growing, shrinking, squeezing,...)!